比特币交易的高峰期一般出现在以下几种时段:

 1、北美市场开盘时间:因为美国是全球最大的比特币市场之一,所以当北美市场 开盘时,比特币的交易量最为活跃。因为美国带头,比特币交易所在这个时段也会 跟随开市,这意味着比特币交易所会有更大的流动性和更好的购买和出售价格。

 2、亚洲市场开盘时间:因为亚洲是世界上最大的比特币市场之一,所以当亚洲市 场开盘时,比特币的交易量也会很大。因为亚洲市场开盘时间比北美市场早,因此 在这段时间里的交易量相比于其他时间段更加集中。

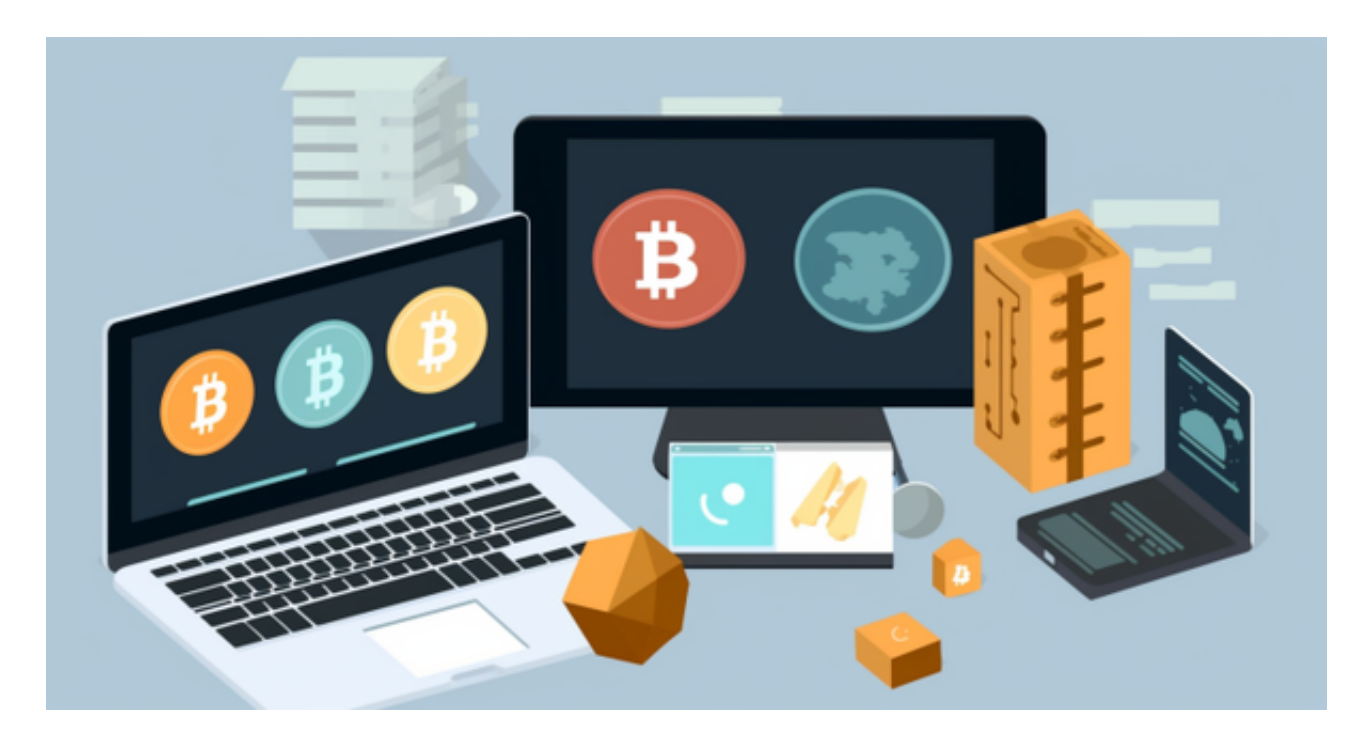

3、欧洲市场开盘时间:因为欧洲也是一个比特币市场,所以当欧洲市场开盘时, 比特币的交易量也会很大。有别于北美和亚洲市场交易,欧洲市场交易以法国、德 国和英国为主。因此,欧洲市场开盘时间以这三个国家时间为准。

 比特币交易的高峰期不仅仅影响交易量,也会影响交易价格。在高峰期,比特币 的价格通常会变得更高,由于交易者要求非常大,这对交易者而言是一个很好的利 好消息。

 对于关注数字货币市场的投资者,推荐下载Bitget APP,方便实时了解数字货币的行情走势和最新消息。

Bitget下载详细教程

1. 首先, 在应用商店或者Bitget官网查找下载链接, 点击下载Bitget APP。注意 ,建议从官方渠道下载,以免下载不安全的APP,导致资金被盗等问题。

2. 下载完成后, 点击安装以启动APP, 会出现登录/注册页面。

3. 如果已经注册了Bitget账户,则可以直接输入账户名和密码进行登录,如果还 没有,则需要点击注册按钮进行注册。

4. 进入注册流程后, 请按照提示输入个人信息(如用户名、密码、手机号码、邮 箱等)并进行实名认证。

5. 在进行实名认证时,请仔细阅读相关提示,上传真实的个人身份证件和银行卡 等资料。实名认证通过后,您才能在平台上使用各种数字资产交易功能。

6. 下载并安装完成后, 登录账号即可进入Bitget平台进行数字资产交易, 充提币 、查看交易数据等操作。

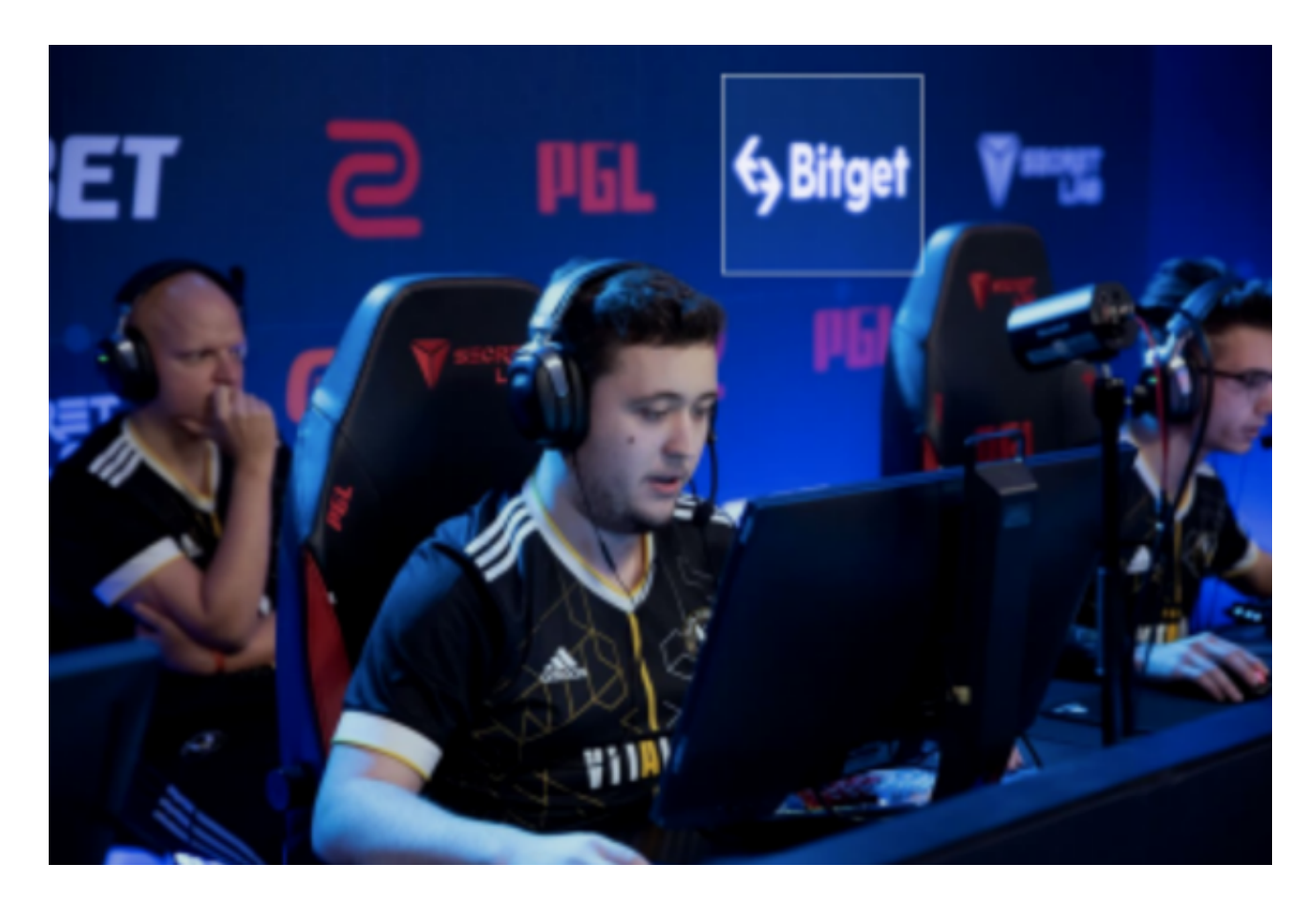

7.点击"新手学堂",可以获取Bitget的交易教程;点击"帮助中心",可以查看 常见问题的解答;